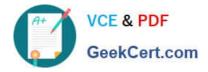

https://www.geekcert.com/professional-cloud-network-engineer.html 2024 Latest geekcert PROFESSIONAL-CLOUD-NETWORK-ENGINEER PDF and VCE dumps Download

# PROFESSIONAL-CLOUD-NETWORK-ENGINEER<sup>Q&As</sup>

Professional Cloud Network Engineer

## Pass Google PROFESSIONAL-CLOUD-NETWORK-ENGINEER Exam with 100% Guarantee

Free Download Real Questions & Answers **PDF** and **VCE** file from:

https://www.geekcert.com/professional-cloud-network-engineer.html

100% Passing Guarantee 100% Money Back Assurance

Following Questions and Answers are all new published by Google Official Exam Center https://www.geekcert.com/professional-cloud-network-engineer.html 2024 Latest geekcert PROFESSIONAL-CLOUD-NETWORK-ENGINEER PDF and VCE dumps Download

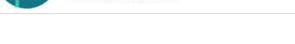

VCE & PDF

GeekCert.com

- Instant Download After Purchase
- 100% Money Back Guarantee
- 😳 365 Days Free Update
- 800,000+ Satisfied Customers

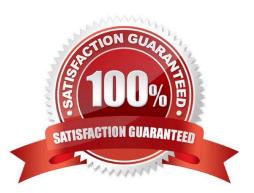

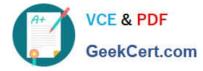

#### **QUESTION 1**

You are planning to use Terraform to deploy the Google Cloud infrastructure for your company The design must meet the following requirements

1.

Each Google Cloud project must represent an Internal project that your team Will work on

2.

After an internal project is finished, the infrastructure must be deleted

3.

Each Internal project must have Its own Google Cloud project owner to manage the Google Cloud resources

4.

You have 10-100 projects deployed at a time,

While you are writing the Terraform code, you need to ensure that the deployment IS Simple, and the code IS reusable

With centralized management What should you doo

A. Create a Single pt0Ject and additional VPCs for each Internal project

B. Create a Single Project and Single VPC for each internal project

C. Create a single Shared VPC and attach each Google Cloud project as a service project

D. Create a Shared VPC and service project for each Internal project

Correct Answer: C

The correct answer is C. Create a single Shared VPC and attach each Google Cloud project as a service project.

This answer is based on the following facts:

A Shared VPC allows you to share one or more VPC networks across multiple Google Cloud projects1. This simplifies the deployment and management of the network infrastructure, as you only need to create and maintain one VPC network

for all your internal projects.

A Shared VPC consists of a host project that owns the VPC network and one or more service projects that use the VPC network2. You can attach and detach service projects as needed, depending on the lifecycle of your internal projects.

You can also delete service projects without affecting the host project or other service projects.

A Shared VPC allows you to delegate administrative roles to different project owners3. You can grant the Shared VPC Admin role to the owner of the host project, who can manage the VPC network and its subnets. You can also grant the

Service Project Admin role to the owners of the service projects, who can manage the Google Cloud resources in their own projects.

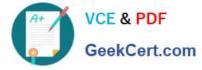

The other options are not correct because:

### **QUESTION 2**

You are deploying a global external TCP load balancing solution and want to preserve the source IP address of the original layer 3 payload. Which type of load balancer should you use?

A. HTTP(S) load balancer

B. Network load balancer

- C. Internal load balancer
- D. TCP/SSL proxy load balancer

Correct Answer: D

By default TCP/SSL proxy load balancer original client IP address and port information is not preserved, but it can be preserved using the PROXY protocol: https://cloud.google.com/load-balancing/docs/tcp#target-proxies https://medium.c om/google-cloud/preserving-client-ips-through-google-clouds-global-tcp-and-ssl-proxy-load-balancers-3697d76feeb1 Reference: https://cloud.google.com/load-balancing/docs/network

#### **QUESTION 3**

Your software team is developing an on-premises web application that requires direct connectivity to Compute Engine Instances in GCP using the RFC 1918 address space. You want to choose a connectivity solution from your on-premises environment to GCP, given these specifications:

Your ISP is a Google Partner Interconnect provider. Your on-premises VPN device\\'s internet uplink and downlink speeds are 10 Gbps. A test VPN connection between your on-premises gateway and GCP is performing at a maximum speed

of 500 Mbps due to packet losses. Most of the data transfer will be from GCP to the on-premises environment. The application can burst up to 1.5 Gbps during peak transfers over the Interconnect.

Cost and the complexity of the solution should be minimal. How should you provision the connectivity solution?

- A. Provision a Partner Interconnect through your ISP.
- B. Provision a Dedicated Interconnect instead of a VPN.
- C. Create multiple VPN tunnels to account for the packet losses, and increase bandwidth using ECMP.
- D. Use network compression over your VPN to increase the amount of data you can send over your VPN.

#### Correct Answer: A

Direct Interconnect will be too expensive and also an overkill for this requirement. Managing multiple tunnels that too with packet loss consideration is complex also. Whereas partner interconnect fits the bill with providing required bandwidth but not super expensive also once setup not too complex too manage.

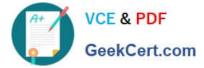

#### **QUESTION 4**

You need to enable Private Google Access for use by some subnets within your Virtual Private Cloud (VPC). Your security team set up the VPC to send all internet-bound traffic back to the on-premises data center for inspection before egressing to the internet, and is also implementing VPC Service Controls in the environment for API-level security control. You have already enabled the subnets for Private Google Access. What configuration changes should you make to enable Private Google Access while adhering to your security team\\'s requirements?

A. Create a private DNS zone with a CNAME record for \*.googleapis.com to restricted.googleapis.com, with an A record pointing to Google\\'s restricted API address range. Create a custom route that points Google\\'s restricted API address range to the default internet gateway as the next hop.

B. Create a private DNS zone with a CNAME record for \*.googleapis.com to restricted.googleapis.com, with an A record pointing to Google\\'s restricted API address range. Change the custom route that points the default route (0/0) to the default internet gateway as the next hop.

C. Create a private DNS zone with a CNAME record for \*.googleapis.com to private.googleapis.com, with an A record painting to Google\\'s private AP address range. Change the custom route that points the default route (0/0) to the default internet gateway as the next hop.

D. Create a private DNS zone with a CNAME record for \*.googleapis.com to private.googleapis.com, with an A record pointing to Google\\'s private API address range. Create a custom route that points Google\\'s private API address range to the default internet gateway as the next hop.

Correct Answer: C

#### **QUESTION 5**

You decide to set up Cloud NAT. After completing the configuration, you find that one of your instances is not using the Cloud NAT for outbound NAT. What is the most likely cause of this problem?

- A. The instance has been configured with multiple interfaces.
- B. An external IP address has been configured on the instance.
- C. You have created static routes that use RFC1918 ranges.
- D. The instance is accessible by a load balancer external IP address.

Correct Answer: B

| Latest PROFESSIONAL-CL | PROFESSIONAL-CLOUD- | PROFESSIONAL-CLOUD- |
|------------------------|---------------------|---------------------|
| OUD-NETWORK-           | NETWORK-ENGINEER    | NETWORK-ENGINEER    |
| ENGINEER Dumps         | VCE Dumps           | Practice Test       |